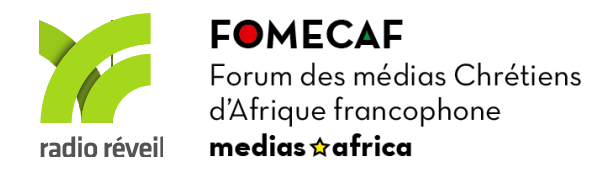

23 – 27 novembre 2020

# Séminaire Lomé 3

**Convergence** 

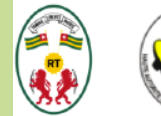

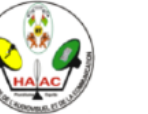

Radios

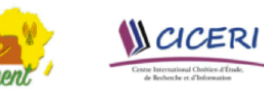

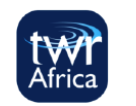

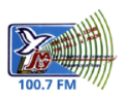

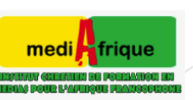

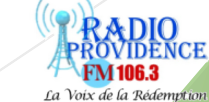

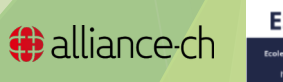

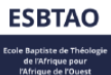

# Comment bloquer les publicités ?

## Jean Elchinger

**FOMECAF** Forum des médias Chrétiens d'Afrique francophone  $medias  $\triangle$ africa$ 

radio réveil

Séminaire Lomé 3 - 23–27 novembre 2020

# Pourquoi bloquer la publicité en ligne ?

- Envahie écrans et pensées
- Ralentit l'affichage et augmente la consommation d'énergie
- Perte de temps pour nous distraire
- Pousse à surconsommer avec le ciblage
- Reprendre le contrôle sur notre écran, ne pas subir la publicité
- Contrairement à la TV, vous déterminez ce qui passe par internet

**FOMECAF** Forum des médias Chrétiens

Séminaire Lomé 3 - 23–27 novembre 2020

d'Afrique francophone medias $\triangle$ africa

# Les mauvais bloqueurs de pubs

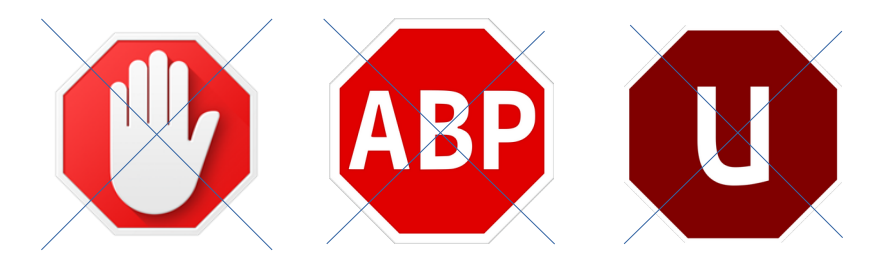

- Ces 3 laissent passer des publicités « acceptables »
- AdBlock, AdBlock Plus et uBlock ont passé des accords avec l'entreprise qui tire les ficelles : Eyeo
- Le programme "Acceptable Ads" est piloté par Eyeo : <https://acceptableads.com/en/imprint>

 [https://www.journaldugeek.com/2016/09/14/eyeo-adblock-plus-pub](https://www.journaldugeek.com/2016/09/14/eyeo-adblock-plus-publicite/) [licite/](https://www.journaldugeek.com/2016/09/14/eyeo-adblock-plus-publicite/)

**FOMECAF** Forum des médias Chrétiens d'Afrique francophone medias  $\Delta$ africa radio réveil

Séminaire Lomé 3 - 23–27 novembre 2020

## Navigateurs intégrant un bloqueur de publicité

- Brave intègre un programme de publicité « acceptable »
- Opera intègre adblocker + bloque les traqueurs + VPN
- Vivaldi intègre adblocker + bloque les traqueurs

- Au sujet de Brave
- <https://brave.com/brave-ads-waitlist/>
- <https://basicattentiontoken.org/>
- <https://practicaltypography.com/the-cowardice-of-brave.html>

婴

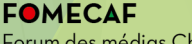

Forum des médias Chrétiens d'Afrique francophone medias  $\Delta$ africa

radio réveil

# Le meilleur bloqueur

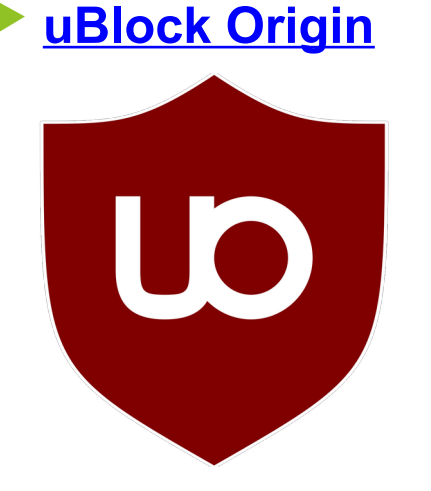

*Tout le monde devrait utiliser uBlock Origin !*

Bloquer les pubs

**FOMECAF** Forum des médias Chrétiens

Séminaire Lomé 3 - 23–27 novembre 2020

d'Afrique francophone medias $\hat{x}$ africa radio réveil

# Extensions recommandées

#### **Privacy Badger**

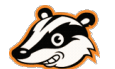

- Apprend automatiquement à bloquer les traceurs invisibles.
- [Firefox](https://addons.mozilla.org/fr/firefox/addon/privacy-badger17/) [Chrome](https://chrome.google.com/webstore/detail/privacy-badger/pkehgijcmpdhfbdbbnkijodmdjhbjlgp?hl=fr)

#### **DF Youtube Distraction Free**

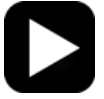

- Permet de vous concentrer en utilisant YouTube pour le travail, les loisirs ou l'éducation. Désactive la lecture automatique, supprime la barre latérale, masque les flux, les commentaires, et bien davantage.
- [Firefox](https://addons.mozilla.org/fr/firefox/addon/df-youtube/) [Chrome](https://chrome.google.com/webstore/detail/df-tube-distraction-free/mjdepdfccjgcndkmemponafgioodelna?hl=fr)

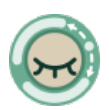

#### **Decentraleyes**

- Protège du pistage lié aux diffuseurs de contenus « gratuits », centralisés. Accélère de nombreuses requêtes (Google Hosted Libraries et autres) en les servant localement, allégeant la charge des sites. (effets jquery, fonts)
- [Firefox](https://addons.mozilla.org/fr/firefox/addon/decentraleyes/) [Chrome](https://chrome.google.com/webstore/detail/decentraleyes/ldpochfccmkkmhdbclfhpagapcfdljkj)

**FOMECAF** 

Forum des médias Chrétiens d'Afrique francophone medias  $\Delta$ africa radio réveil

# Applications Android

- [Blokada](https://blokada.org/) : bloqueur de pub android
- [NewPipe](https://newpipe.schabi.org/) : Youtube épuré android

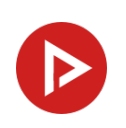

 $\blacklozenge$ 

 Attention : ne pas prendre les versions du Play Store. Installer [Aurora Droid](https://f-droid.org/fr/packages/com.aurora.adroid/) [\(Télécharger l'APK\)](https://f-droid.org/repo/com.aurora.adroid_5.apk). C'est un catalogue  $\ddot{\bullet}$ installable de logiciels libres pour Android alternatif à Google Play Store. Aurora Droid est une amélioration de l'original F-Droid.

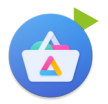

 Aurora Store est un équivalent du Play Store sans besoin de passer par compte Google.

#### Bloquer les pubs

#### **FOMECAF**

Forum des médias Chrétiens d'Afrique francophone medias  $\Delta$ africa

# **Bonus**

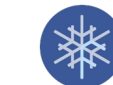

**[Frost](https://f-droid.org/fr/packages/com.pitchedapps.frost/) pour Facebook** 

Un wrapper complet pour Facebook sans installer Facebook. Aucune intrusion dans la vie privée Téléchargement des vidéos du mur Facebook

> **FOMECAF** Forum des médias Chrétiens d'Afrique francophone medias  $\Delta$ africa radio réveil